**Microsoft Office Binary File Format Validator крякнутая версия With Registration Code Скачать бесплатно [2022-Latest]**

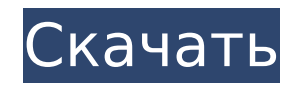

## **Microsoft Office Binary File Format Validator Full Product Key [Latest-2022]**

Получите средство проверки формата двоичных файлов Microsoft Office на сайте codeProject.com всего за 8 долларов США (обычно 14 долларов США) с 30-дневной бесплатной пробной версией, кредитная карта не требуется. Загрузите средство проверки формата двоичных файлов Microsoft Office в виде zip-файла (.zip), содержащего два исполняемых файла: Microsoft Office Binary File Format Validator Torrent Download.exe — инструмент командной строки, который поддерживается в любой 32-разрядной или 64-разрядной системе Windows. MicrosoftOfficeBinaryFileFormatValidator.reg — общесистемный файл конфигурации (.reg), который позволяет запускать средство проверки формата двоичных файлов Microsoft Office по запросу без использования каких-либо инструментов командной строки. Почему купить 30-дневную пробную версию намного дешевле, чем платить за лицензию Office? Что это вам предлагает? Он предлагает вам возможность использовать это программное обеспечение, чтобы определить, является ли файл допустимым файлом .docx, без фактической установки Word. Это как бесплатная бета-версия инструмента проверки. Приведенные ниже ссылки позволяют загрузить файл Windows.zip, содержащий оба исполняемых файла, необходимых для запуска средства проверки формата двоичных файлов Microsoft Office. Загрузите Open Specifications for Binary File Format Microsoft Office Binary File Format Validator, чтобы узнать больше о требованиях для соответствия двоичным форматам файлов .docx, .xlsx и .pptx. MS DOC – открытые спецификации для формата файла Microsoft Office Word.docx (Windows). MS XLS – открытые спецификации для формата файлов Microsoft Office Excel.xlsx (Windows). MS PPT — открытые спецификации для формата файла Microsoft Office PowerPoint.pptx (Windows). MS DOCX – открытые спецификации для формата файлов Microsoft Office Word.docx (Windows). MS XLSX — открытые спецификации для формата файлов Microsoft Office Excel.xlsx (Windows). MS PPTX — открытые спецификации для формата файла Microsoft Office PowerPoint.pptx (Windows). Открытые спецификации для формата двоичных файлов от Microsoft Office Binary File Format Validator Beta Средство Microsoft Office Binary File Format Validator Beta проверяет соответствие форматов двоичных файлов .doc, .xls и .ppt открытым спецификациям формата двоичных файлов. Этот инструмент командной строки работает без установки Word, Excel или PowerPoint на компьютер. Когда вы запускаете бета-версию Microsoft Office Binary File Format Validator, он либо проверяет весь файл, либо дает сбой в первой точке, где отсканированный файл не соответствует спецификации открытия конкретного двоичного формата файла. Получить двоичный файл Microsoft Office

## **Microsoft Office Binary File Format Validator Patch With Serial Key**

Microsoft Office Binary File Format Validator Activation Code Beta Tool — это бесплатная утилита, способная проверять несколько форматов двоичных файлов: MS DOCX, XLSX, PPTX, DOCM, XLSM Средство Microsoft Office Binary File Format Validator Beta проверяет соответствие форматов двоичных файлов .doc, .xls и .ppt открытым спецификациям формата двоичных файлов. Этот инструмент командной строки работает без установки Word, Excel или PowerPoint на компьютер. Когда вы запускаете бета-версию Microsoft Office Binary File Format Validator, он либо проверяет весь файл, либо дает сбой в первой точке, где отсканированный файл не соответствует спецификации открытия конкретного двоичного формата файла. Получите Microsoft Office Binary File Format Validator и попробуйте его, чтобы увидеть, насколько он может быть полезен для проверки нескольких форматов файлов! Руководство и помощь: Поддержка средства проверки формата двоичных файлов Microsoft Office Бета-версия средства проверки формата двоичных файлов Microsoft Office Расширенные возможности: Как использовать средство проверки формата двоичных файлов Microsoft Office: Вы можете указать путь к файлу или имя файла в аргументах командной строки: Базовое использование средства проверки формата двоичных файлов Microsoft Office Применение: Имя файла формата Тип файла [Имя файла] Проверенный файл сохраняется в новом каталоге. Вы можете найти файл в том же каталоге. Когда вы запускаете программу в первый раз, автоматически создается новый каталог. Системные Требования: - Его можно использовать в любой системе Windows. - Microsoft Office Binary File Format Validator Beta можно использовать из командной строки, из командной строки DOS или с помощью пакетного файла. - Проверенный файл можно сохранить в новом каталоге. - Вам необходимо иметь доступ к командной строке программы. Средство проверки формата двоичных файлов Microsoft Office Средство Microsoft Office Binary File Format Validator Beta проверяет соответствие форматов двоичных файлов .doc, .xls и .ppt открытым спецификациям формата двоичных файлов.Этот инструмент командной строки работает без установки Word, Excel или PowerPoint на компьютер. Когда вы запускаете бета-версию Microsoft Office Binary File Format Validator, он либо проверяет весь файл, либо дает сбой в первой точке, где отсканированный файл не соответствует спецификации открытия конкретного двоичного формата файла. Получите средство проверки формата двоичных файлов Microsoft Office и попробуйте его, чтобы увидеть, насколько он может быть полезен. 1709e42c4c

## Microsoft Office Binary File Format Validator Serial Key

Microsoft Office Binary File Format Validator — это инструмент командной строки, который выполняет тесты на соответствие формату файлов. Инструмент проверяет соответствие формата двоичного файла открытым спецификациям формата двоичного файла. Используя этот инструмент, вы можете сканировать двоичный файл, чтобы определить, соответствует ли он открытым спецификациям формата двоичного файла или нет. Что нового в этом выпуске: Это бета-версия средства проверки формата двоичных файлов Microsoft Office. Я сделал инструмент таким же, как проверка файлов Word, Excel и PowerPoint, поэтому добавил несколько дополнительных функций. Вот некоторые новые функции: Добавлена поддержка файлов .docx (открытая спецификация предназначена для формата .docx). Добавлена поддержка файлов .xlsx (открытая спецификация предназначена для формата .xlsx). Добавлена поддержка файлов .pptx (открытая спецификация предназначена для формата .pptx). Добавлена поддержка командной строки для файлов .docx, .xlsx и .pptx. Исправлена проверка командной строки для файлов .docx, .xlsx и .pptx. Исправить некоторые мелкие ошибки. Исправлено несколько дополнительных предупреждений, которые появлялись при проверке файлов Word, Excel и PowerPoint VBA. Этот инструмент больше не является службой Windows. Пожалуйста, используйте исполняемый файл отсюда, если вы хотите использовать этот инструмент в Windows NT или более новой версии Windows. В Linux просто используйте исполняемый файл. Надеюсь, вы найдете этот инструмент полезным для себя. Инструмент Microsoft Office Version Compatibility Monitor Beta проверяет, совместима ли ваша установленная версия Microsoft Office с вашими текущими установленными версиями .doc, .xls и .ppt, и служит кратким справочником для поиска установленных объектов OLE. Поддерживаемые версии Microsoft Office: Microsoft Office Word 2007 Майкрософт Офис Эксель 2003 Майкрософт Офис Эксель 2007 Microsoft Office PowerPoint 2003 Microsoft Office PowerPoint 2007 Бета-версия монитора совместимости версий Microsoft Office Бета-версия средства монитора совместимости версий Microsoft Office проверяет, совместима ли установленная версия Microsoft Office с вашими текущими установленными версиями .doc, .xls и .ppt, и служит кратким справочником для поиска установленных объектов OLE. Этот инструмент следует использовать пользователям версии Microsoft Office при тестировании полной совместимости с файлами doc, .xls и .ppt установленной версии Office. Загрузите бета-версию монитора совместимости версий Microsoft Office прямо сейчас и получите информацию, необходимую для принятия решения о том, готовы ли вы перейти на последнюю установленную версию в формате .doc, .xls или .ppt.

## What's New In Microsoft Office Binary File Format Validator?

\* Обеспечивает механизм обнаружения нарушений спецификаций открытия двоичного формата файла в форматах .doc, .xls и .ppt. \* Новая и улучшенная бета-версия Microsoft Office Binary File Format Validator — это инструмент командной строки, который можно использовать для полной или частичной проверки файлов .doc, .xls и .ppt, не требуя установки Word, Excel или PowerPoint на компьютер. . \* Его интерфейс основан на том же API Microsoft Office Binary File Format Validator, что позволяет без проблем использовать этот инструмент для тестирования двоичных файлов в форматах .doc, .xls или .ppt, не требуя каких-либо изменений в существующих тестовых сценариях. \* Его можно запускать либо на отдельном компьютере, либо как компонент существующей инфраструктуры тестирования для проверки двоичных файлов, которые помещаются во внешнюю сетевую папку. \* Бета-инструмент Microsoft Office Binary File Format Validator может использоваться для проверки файлов .doc, .xls и .ppt в соответствии со спецификацией (например, Open Document Format, Open Packaging Format, Excel Binary File Format и PowerPoint Binary File Format). \* Средство Microsoft Office Binary File Format Validator Beta можно использовать для проверки следующих и других типов файлов: \* Бинарные файлы Microsoft Word (.doc) \* Двоичные файлы Microsoft Excel (.xls) \* Двоичные файлы Microsoft PowerPoint (.ppt) \* Двоичные файлы рабочих книг Microsoft Excel (.xlsx) \* Двоичные файлы презентаций Microsoft PowerPoint (.pptx) \* Двоичные файлы Microsoft Visio (.vsd) \* Двоичные файлы Microsoft PowerPoint ActiveX (.ppam) \* Двоичные файлы рабочей книги Microsoft Excel (.xlx) \* Файлы Microsoft Word PPTX (Microsoft PowerPoint с файлами OpenXML) \* Двоичные файлы Microsoft Project (.mpp) \* Двоичные файлы рабочих книг Microsoft Project (.mps) \* Двоичные файлы Microsoft Visio (.vsd) \* Двоичные файлы рисунков Microsoft Visio (.svg) \* Двоичные файлы компонента рисования Microsoft Visio (.vtx) \* Двоичные файлы компонента рисования Microsoft Visio (.vsdx) \* Двоичные файлы рабочих книг Microsoft PowerPoint (.ppw) \* Двоичные файлы презентаций Microsoft PowerPoint (.pptx) \* Двоичные файлы компонента рисования Microsoft Visio (.vtx) \* Двоичные файлы компонента рисования Microsoft Visio (.vsdx) \* Бета-версия Microsoft Office Binary File Format Validator может быть

**System Requirements For Microsoft Office Binary File Format Validator:**

\* Компьютерная развлекательная система PlayStation®3 \* Интернет-соединение \* Для игры требуется учетная запись PlayStation®Network и членство в PlayStation®Plus. \* Могут применяться дополнительные условия. Все права защищены. См. www.nintendo.co.uk/legal/intl/terms.html. © HAL Laboratories, Inc., 2019 г. Публикуется и распространяется компанией Nintendo. HAL Laboratory, Inc. является дочерней компанией Nintendo Corporation. © 1998, 2019 Все права защищены. Смертельный остров © 2018, 2019 Nintendo. Лицензия Нинтендо. Все права

Related links: